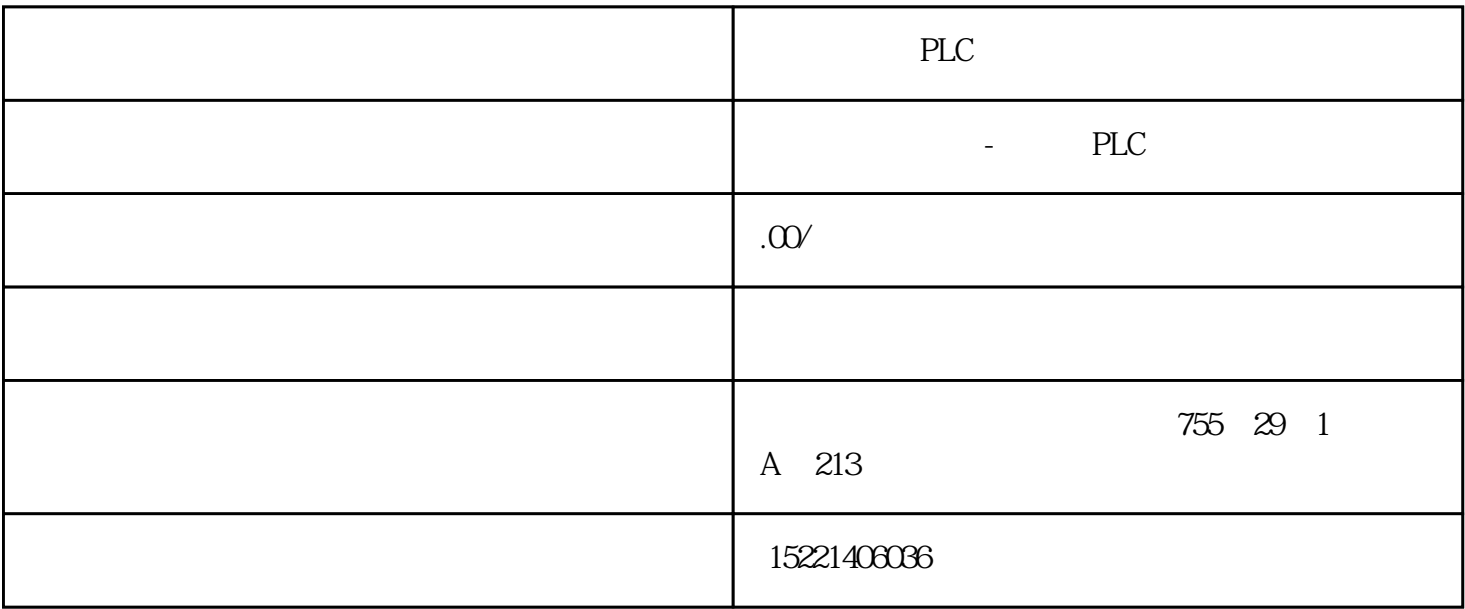

PLC 1.引言  $CPU$ 2.状态字寄存器  $\mathbb{C}P\mathbb{U}$  0  $\mathbb{A}\mathbb{C}$  " 0"

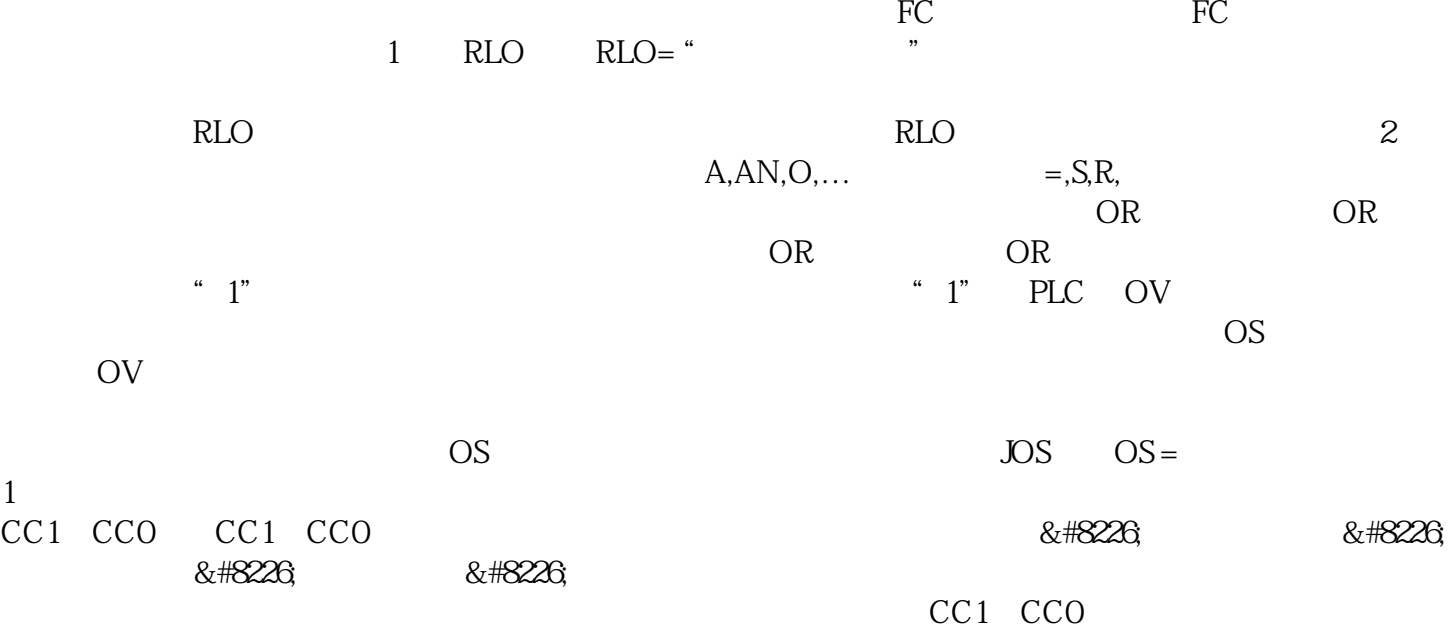

CC1 CCO

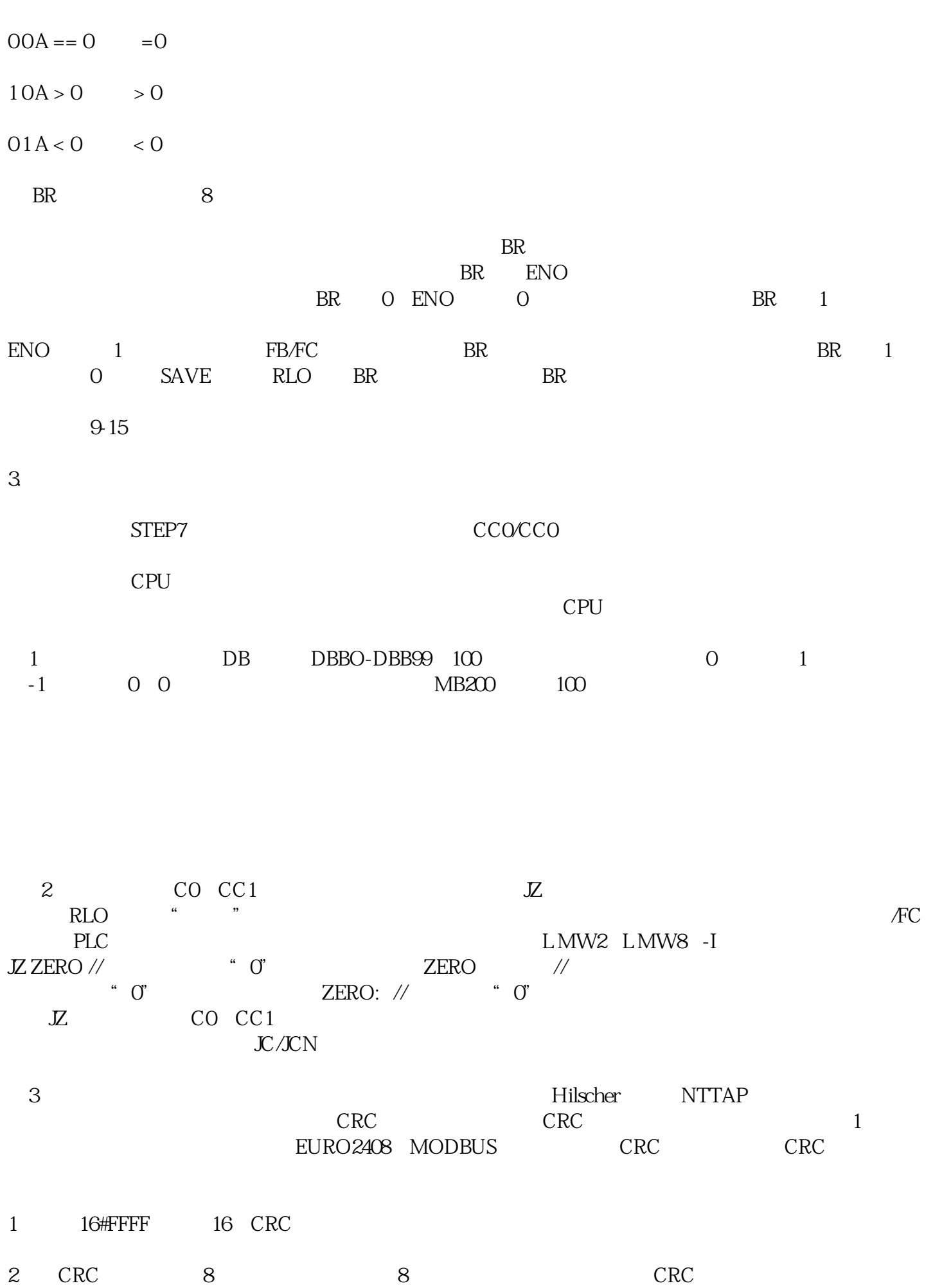

3 CRC

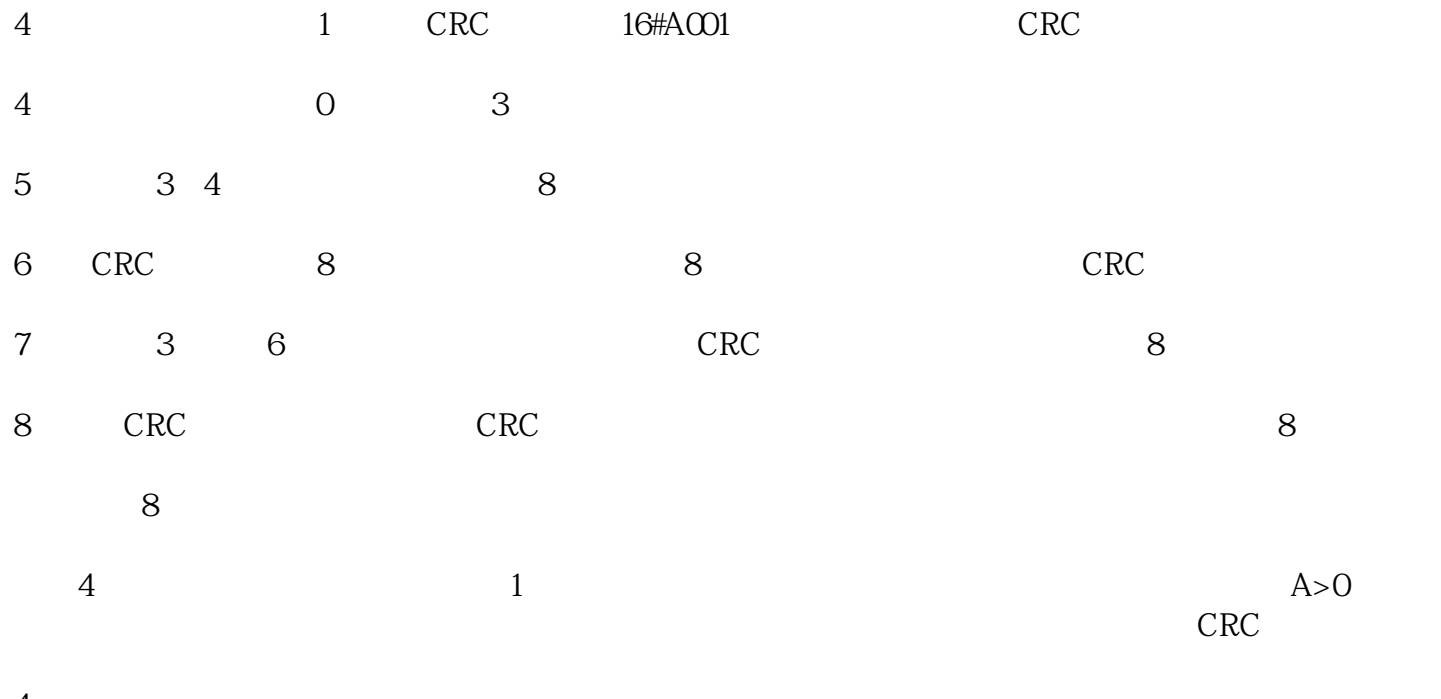

 $\overline{4}$ 

 $PLC$ 

 $I/O$ 

1.控制系统构成:

 $1.1$ 

## SIMATIC WinCC WinCO

 $SIMATIC S7-300$  PLC  $STEP-7$ 

 $\sim$  1

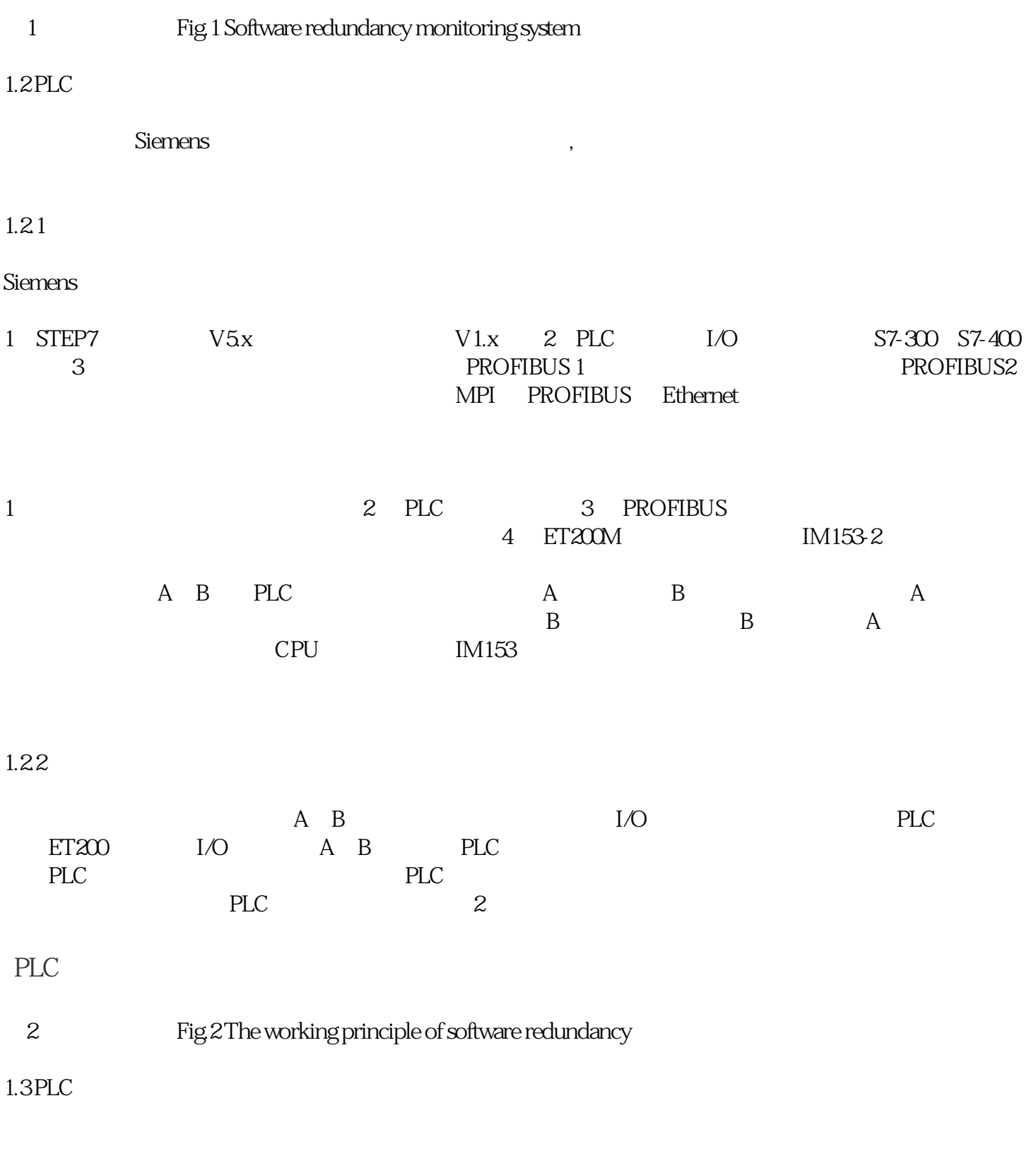

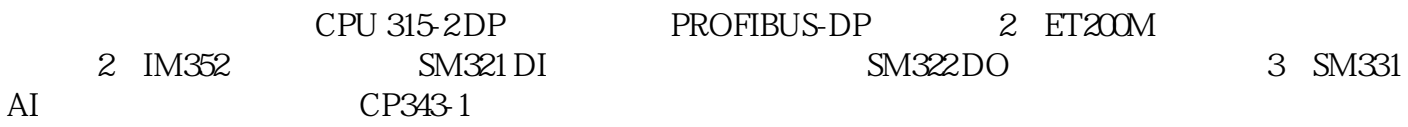

1.4 WinCC S7-300

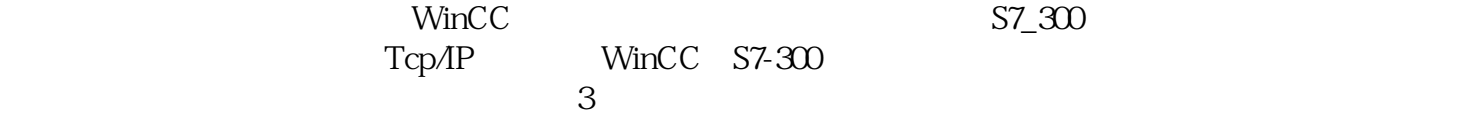

3 Fig.3 Course of variable monitoring 1.5 WinCC 通过两台独立计算机同时运行项目功能完全相同的WinCC组态项目,构成并行服务器来实现组  $PLC$ 的数据归档,工作PLC站将过程数据和消息同时发送到两台冗余服务器。如果一台服务器发生故障,另  $PLC$  冗余服务器的组态实现:1.必须在两个冗余服务器上组态功能完全相同的WinCC组态项目(  $\text{WinCC}$  2. WinCC  $\text{Quadrat}$ . And  $\sim 4$  are  $\sim 5$ . The set of  $\sim 5$ 伴服务器"项,输入冗余服务器的名称,并在"用户归档"项下,激活"用户归档的同步"。  $IP$  S7-300  $1.6$ STEP7 A Block OB1  $\overline{OB35}$   $\overline{OB100}$   $\overline{OB80}$ OB82 DP-Slave ET200 IM153-2 OB83 DP  $\cup$ B86( $\cup$ OB86( $\cup$ OB87)  $\text{OB122}$   $\text{OB121}$   $\text{OB100}$ OB35 OB86  $\Omega$ B100  $\mathrm{S7}\text{-}300$  as a subset of  $\mathrm{8}\mathrm{k} \mathrm{Bytes}$  $DB$ OB35 and  $100 \text{ms}$  cpu OB35 FB101S' WR\_ZYK' FB101 实现冗余功能。当执行'SWR\_START'程序块时,系统分配这些数据区,不能用S7 的定时器和计数器 , TEC 的过去分词 SEC 的过去分词 SEC 的复数形式 OB35 调用FB101时,你可以在线地读出RETURN\_VAL参数的数值,如果为0,说明冗余链接正常。如

,  $\mathcal{A}$ 

, and  $\alpha$ 

2.结束语:

 ${\rm SIEMENS}$